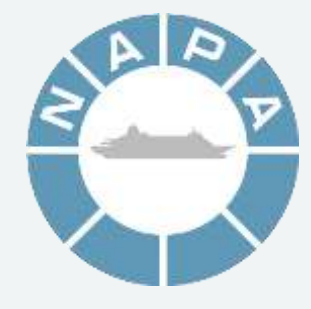

# A brief intro to NAPA

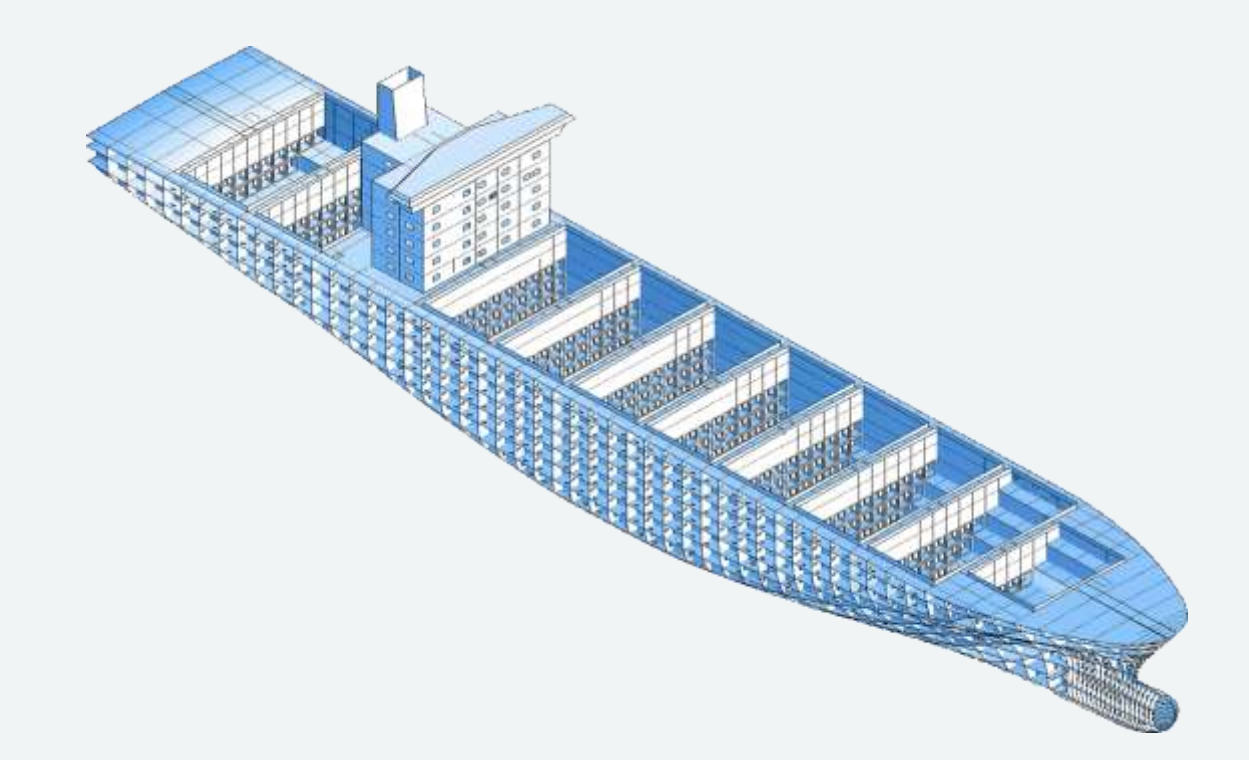

#### NAPA - world's leading software solutions company for ship design and operation

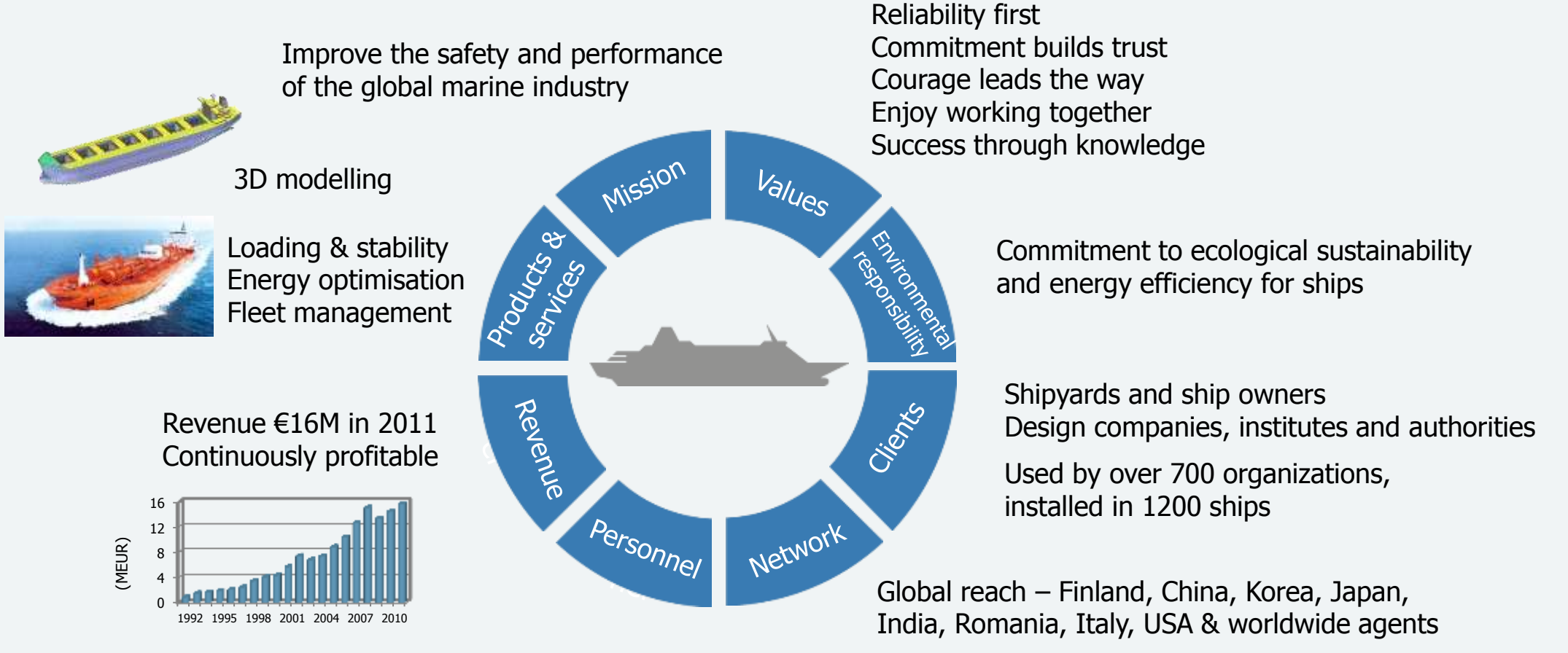

70% owned by employees Staff 150, 100 in Helsinki, Finland Established in 1989

2 © NAPA 2012

# NAPA products

- NAPA for Design
	- For designing ships
	- 3D model
	- Ship technical calculations
- NAPA for Operations
	- For ship operation
		- Loading calculator
		- Voyage optimization
		- Electronic logbook

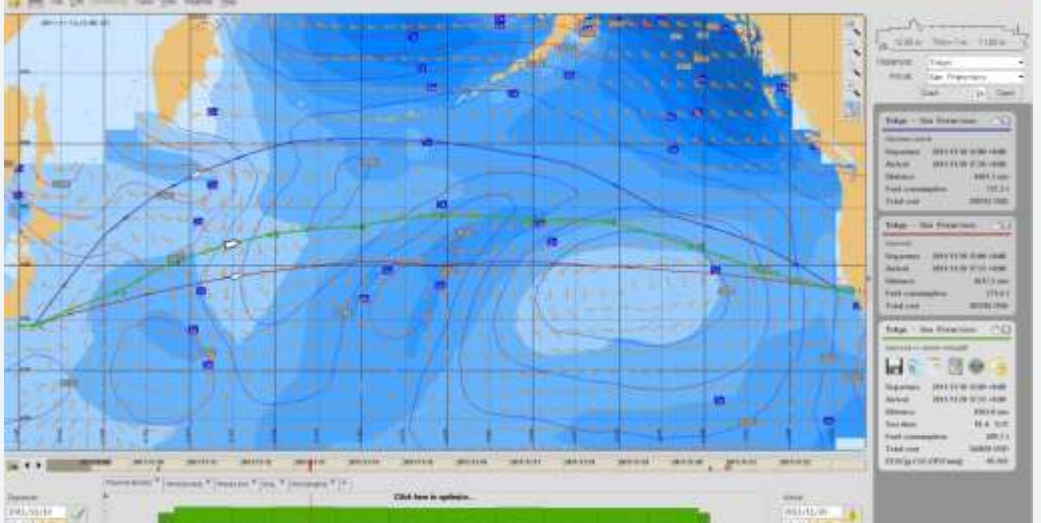

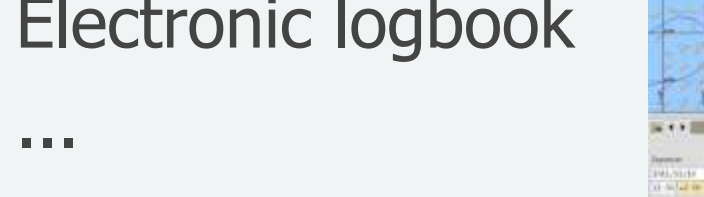

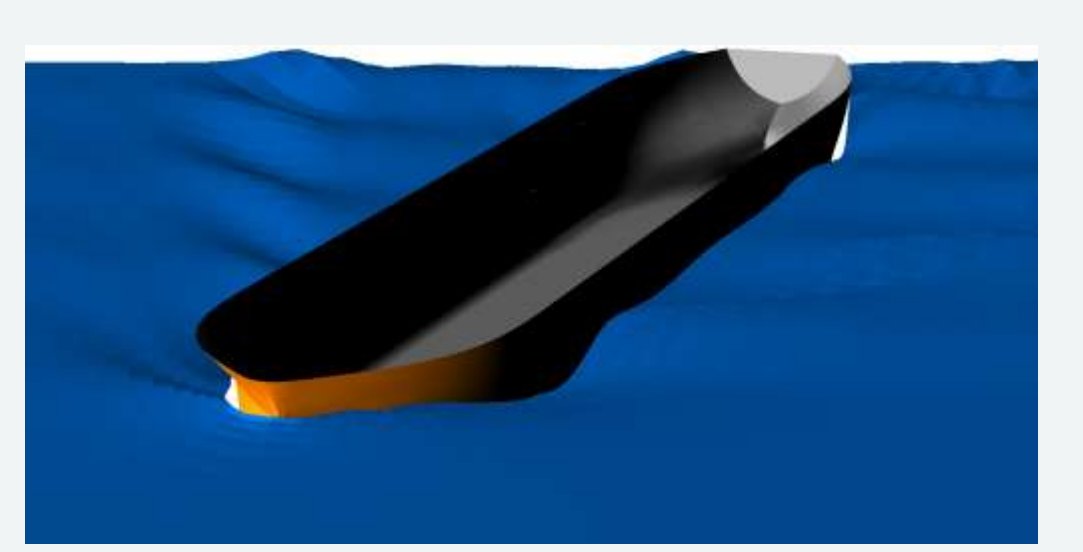

# NAPA for Design – a brief technical history

- Development started in late 1970s
	- Language: Fortran 77
- Oldest still present code from 1980
- Originally a couple of developers
	- Nowadays around 40-50 developers in Finland, Romania and India

#### NAPA architecture sketch from 1979

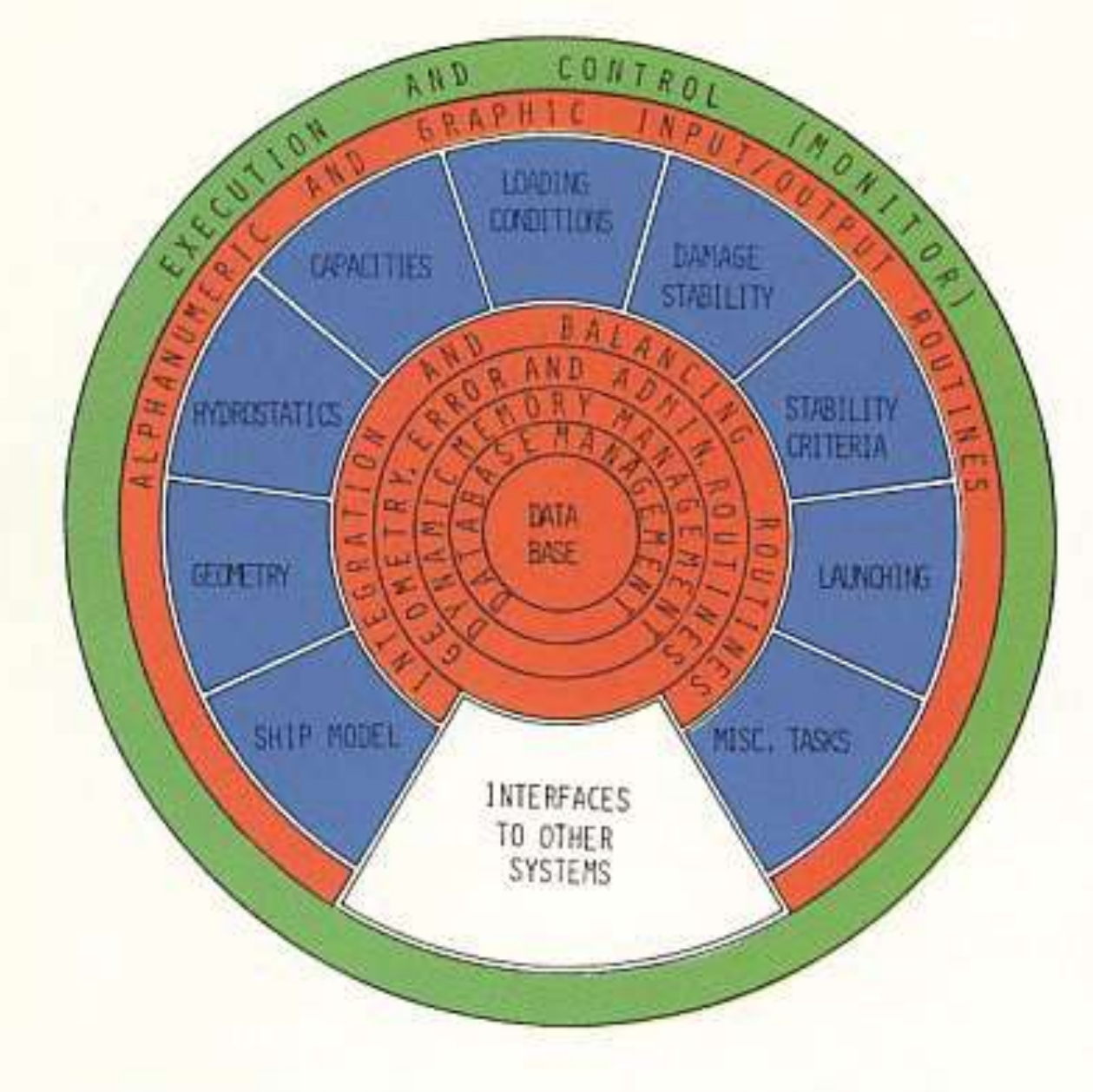

#### Dominant architectural metaphor

- NAPA is deep down a terminal application
	- Any place in code may ask for more input
- No layering, any subsystem may call any other (including asking for more input)

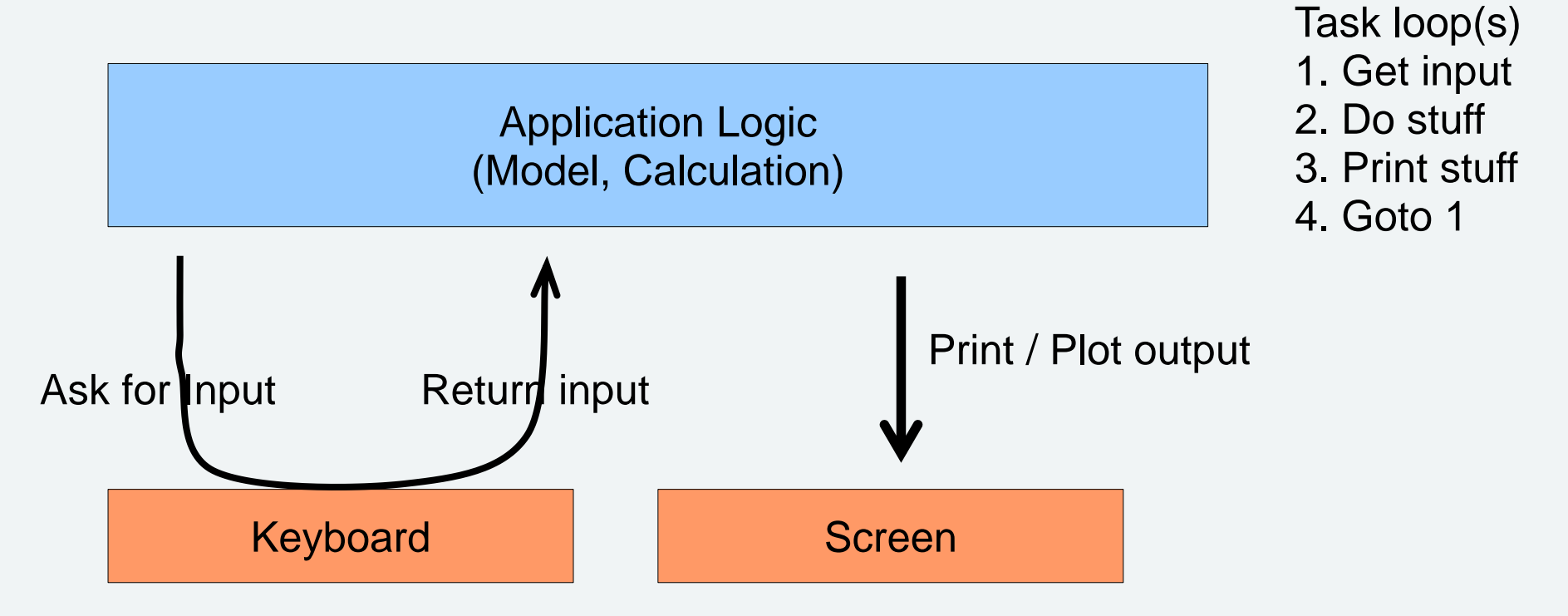

#### Situation before starting renewal

- $\sim$  2M lines of Fortran 77
	- A very primitive language
	- Newer Fortran (F90/95, F2003) taken into use only some years ago
- $\sim$  50000 lines of C (with a dash of  $C++$ )
- $\bullet$  ~1.5M lines of Napa Basic
	- Mostly in the GUI
	- A primitive custom scripting language

#### Situation before starting renewal

- State mostly in global variables
- Concept of "current object"
	- I.e. global variables representing e.g. a table or an image on which the routines operate
- Routine naming e.g. LD6541, CH17
	- Variable naming similar, e.g. CDBCHL
- No named constants
	- E.g. reading RTYPE.EQ.3 you need to know that here 3 means string type

•

...

# Situation before starting renewal

- >5% of all statements GOTOs
	- Not even counting Fortran's "alternate returns"
- Routines are
	- long (averaging 300-1000 sloc)
	- complex
		- $\bullet$  highest cyclomatic complexity  $\sim$ 900
		- $\bullet$   $\sim$ 300 local variables not unheard of
- Etc, you get the picture

#### The session state in on the call stack

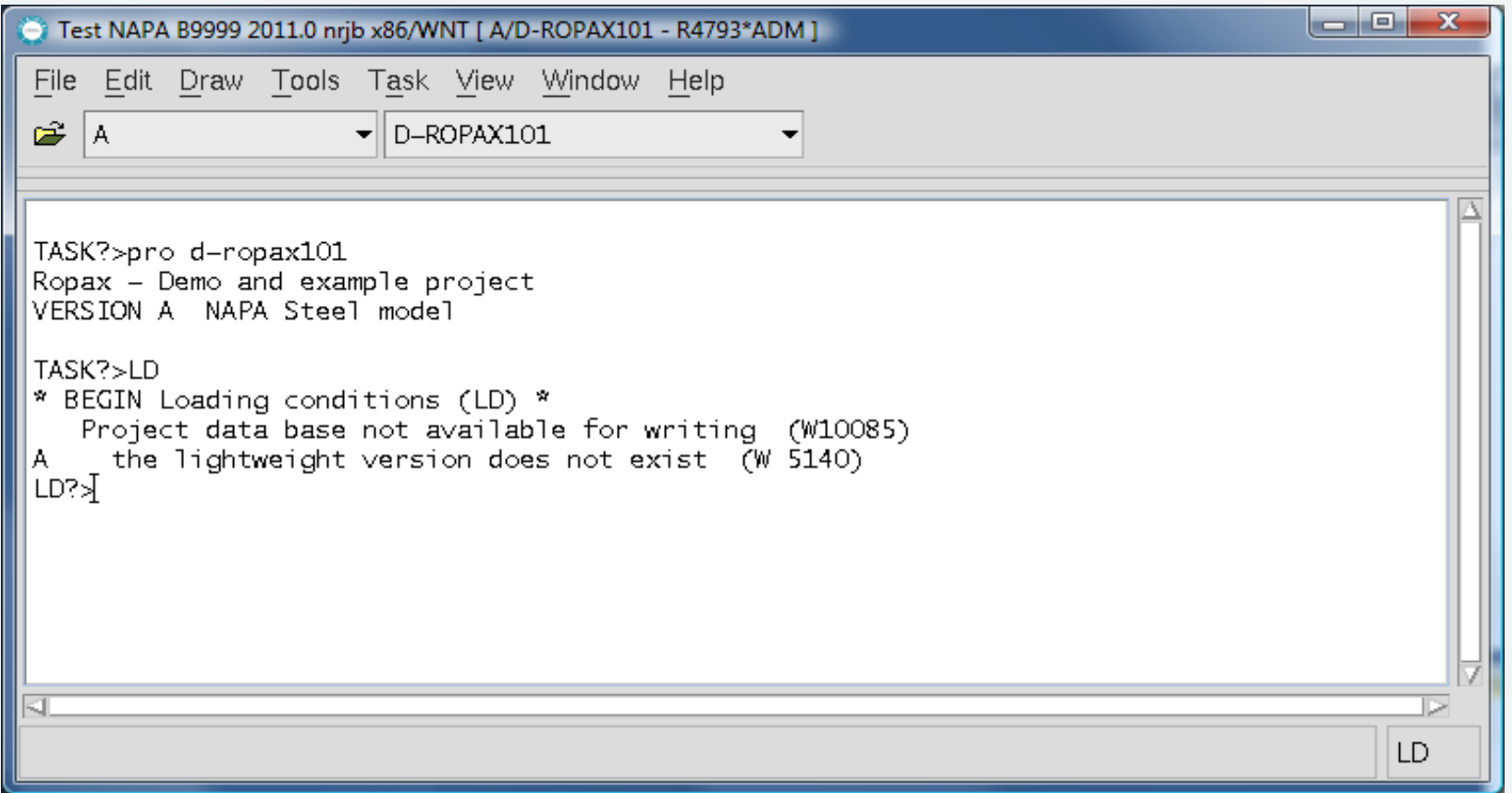

- 1. Start Napa Motif GUI, Load Project, go to LD
- 2. Break to Debugger

### The session state in on the call stack

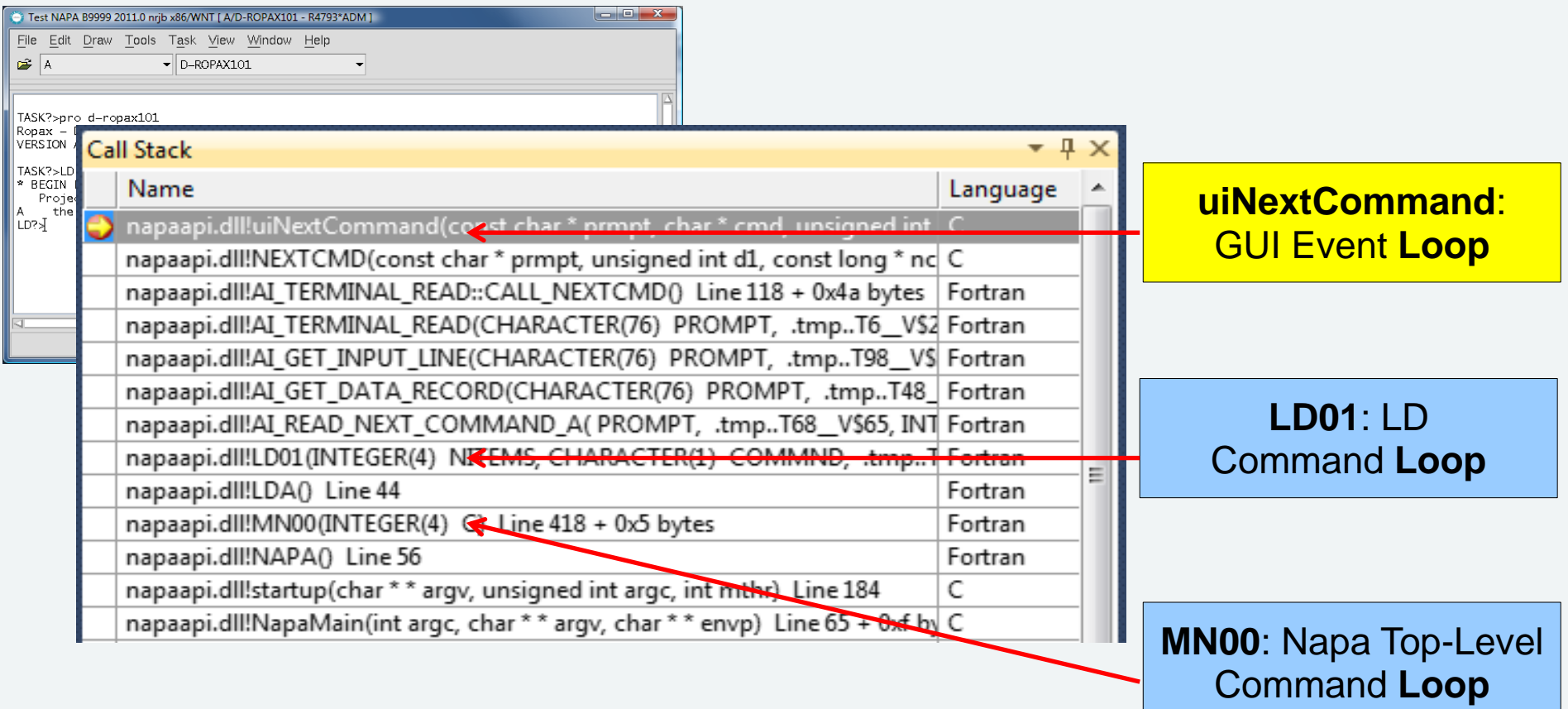